## **Scripting languages performance**

When choosing a scripting language, we advise paying attention to its performance. For this, we have prepared performance measurements for each builtin scripting language.

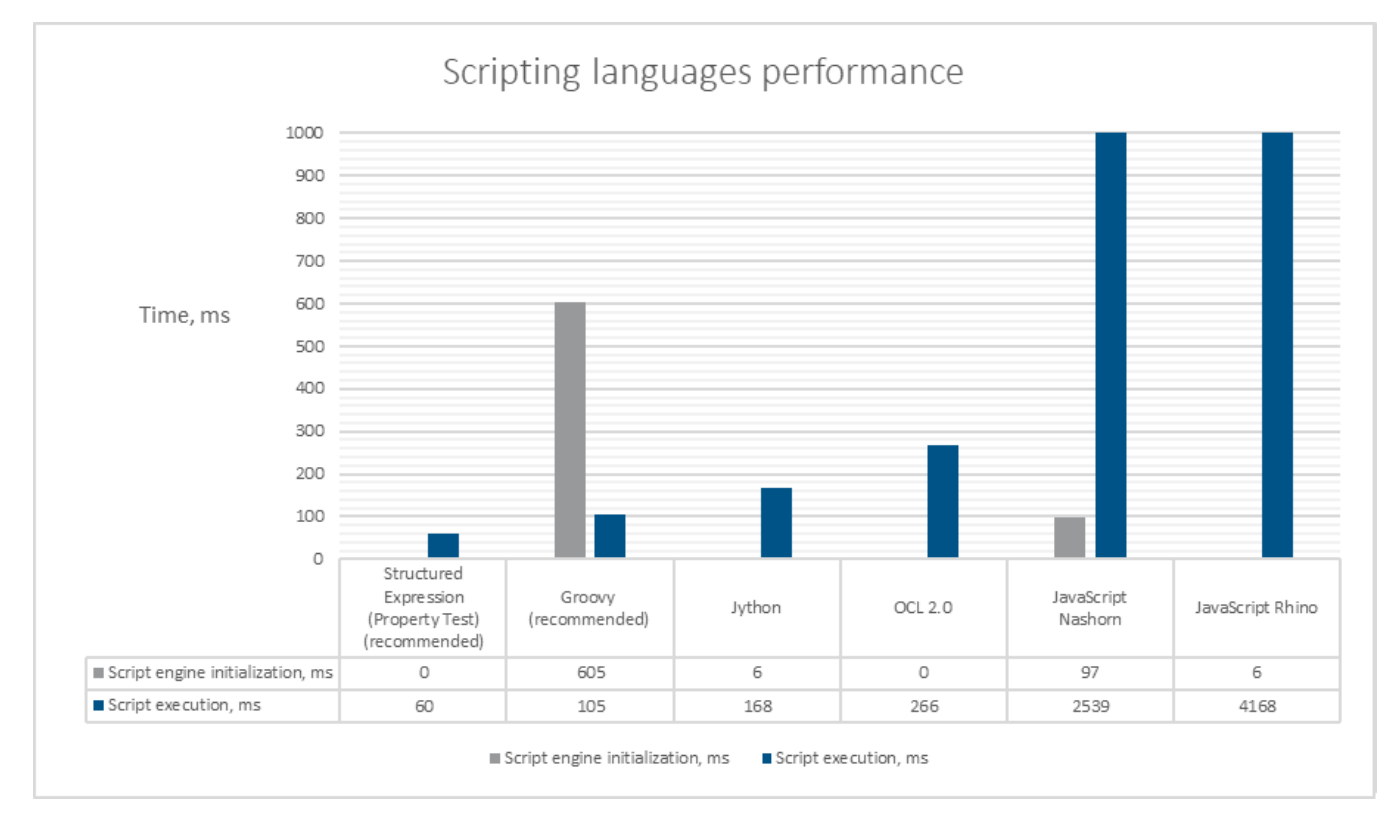

The measurements are based on comparing the execution time of a script written in different languages and executed for 5000 elements. The example script is designed to retrieve a stereotype tag value and compare it to a string. All scripting languages execute the same logic using a different syntax for each scripting language. See the script example written in Groovy language below:

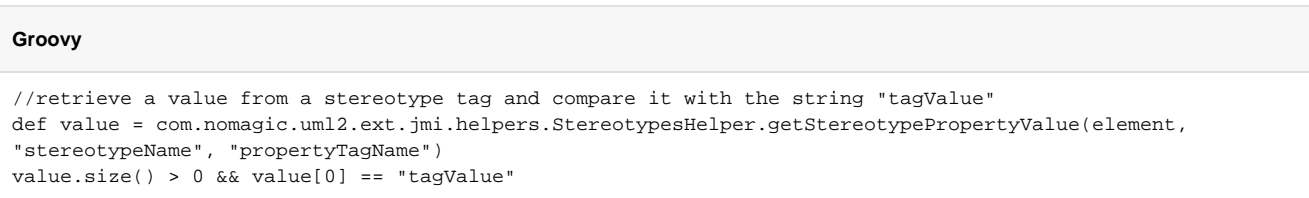